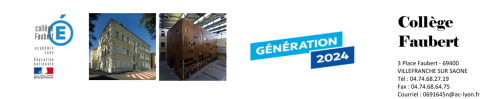

## **2-Domotique4 3D**

- Pedagogie - Sciences - Technologie - Quatrième - Séquence\_5\_La programmation -

Date de mise en ligne : mardi 17 janvier 2017

**Copyright © Collège Faubert - Tous droits réservés**

Le logiciel Domotique4 est une application qui s'adresse principalement aux élèves de collège. L'idée est de faire découvrir aux collégiens de 4 ième l'intérêt et l'utilité de la domotique.

https://faubert.etab.ac-lyon.fr/spip/local/cache-vignettes/L64xH64/pdf-b8aed.svg **Aide**

https://faubert.etab.ac-lyon.fr/spip/local/cache-vignettes/L64xH64/pdf-b8aed.svg **Travail 1**

[https://faubert.etab.ac-lyon.fr/spip/local/cache-vignettes/L64xH64/pdf-b8aed.svg](https://faubert.etab.ac-lyon.fr/spip/IMG/pdf/aide1.pdf)

**Travail 2**

[https://faubert.etab.ac-lyon.fr/spip/local/cache-vignettes/L64xH64/pdf-b8aed.svg](https://faubert.etab.ac-lyon.fr/spip/IMG/pdf/travail-1.pdf) **Travail-4**

[https://faubert.etab.ac-lyon.fr/spip/local/cache-vignettes/L64xH64/pdf-b8aed.svg](https://faubert.etab.ac-lyon.fr/spip/IMG/pdf/travail-2.pdf) **[Correct-Travaii-4](https://faubert.etab.ac-lyon.fr/spip/IMG/pdf/travail-4.pdf)**

Travail 3 [Téléchargement logiciel.](https://faubert.etab.ac-lyon.fr/spip/IMG/pdf/correction-travail-4.pdf)